## **Tvheadend - Feature #4243**

# **multiple SAT>IP DVB-T frequency (Hz)**

2017-02-19 16:46 - Mono Polimorph

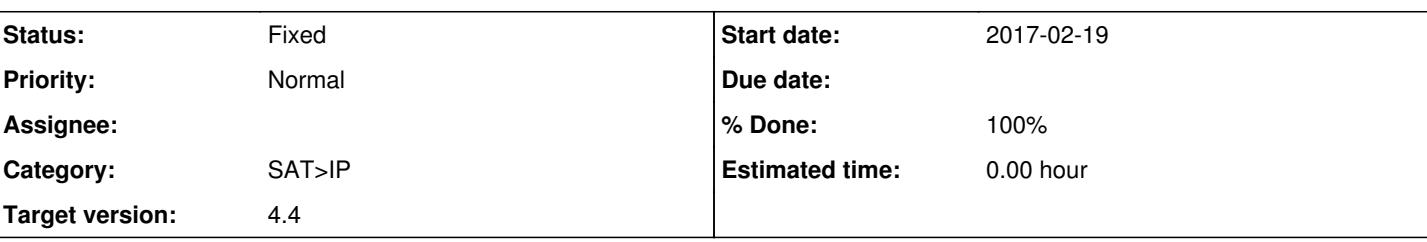

## **Description**

Hi,

I'm using TVH with two SAT>IP clients: one supports DVB-T2 and the other DVB-C. Now I like to map some IPTV muxes for both devices. If I use a freq. in the DVB-C space with the parameter "SAT>IP DVB-T frequency (Hz)" it works (i feel it isn't limited to DVB-T only). So, I suggest to support more than one frequency (a list separated by ",") for not repeat all IPTV muxes (at time I need to repeat all twice).

In short words, I suggest to support for IPTV: "SAT>IP DVB frequency (Hz)" = "474000,170000"

Please, can you add this? Thank you!

## **Associated revisions**

## **Revision c0c43d4d - 2017-09-18 12:46 - Jaroslav Kysela**

satip server: add possibility to export DVB-C and DVB-S2 muxes for IPTV input, fixes #4243

From: Mono Polimorph

## **Revision 84ad9f77 - 2017-09-18 13:18 - Jaroslav Kysela**

satip server: add possibility to export DVB-C and DVB-S2 muxes for IPTV input, fixes #4243

From: Mono Polimorph

## **History**

## **#1 - 2017-04-22 12:14 - Jaroslav Kysela**

*- Target version set to 4.4*

## **#2 - 2017-09-05 19:35 - Mono Polimorph**

*- File SAT-IP-Multiple-freq-for-IPTV-inputs.patch added*

Hi,

I created one implementation of this functionality (head of the future 4.4 version!).

## Comments:

- 1. As I don't know how to support "multiple comma separated integers" in the configuration parameters (I don't see any example in the sources), I implemented three equal frequencies.
- 2. All three frequencies are irrelevant of DVB-S/T/C, as only the number is used. However, to be more clear for the user are identified as DVB-T, DVB-C and DVB-S. You can put any value on it.
- 3. For DVB-T/C you can use values as "658000000", and for DVB-S you can use "12610500". Take note of this when you assign your frequencies!
- 4. In addition, the code now checks the number of announced tuners. If the number has more than one digit then is rounded to '9' (the maximum as the specification of the standard).
- 5. As a bonus I added two new SAT>IP client manual configurations: 4 DVB-S tuners and 2 DVB-T/C. I use this configuration and I miss it in the current sources.

## Here the patch:

diff --git a/src/input/mpegts/iptv/iptv\_mux.c b/src/input/mpegts/iptv/iptv\_mux.c index fba69fe..857418b 100644 --- a/src/input/mpegts/iptv/iptv\_mux.c

```
+++ b/src/input/mpegts/iptv/iptv_mux.c
@@ -259,6 +259,20 @@ const idclass_t iptv_mux_class =
          },
          {
        .\texttt{type} = \texttt{PT\_U32},
+      .id       = "iptv_satip_dvbc_freq",
+      .name     = N_("SAT>IP DVB-C frequency (Hz)"),
+       .off                = offsetof(iptv_mux_t, mm_iptv_satip_dvbc_freq),
+      .opts     = PO_ADVANCED
+ },
+ \{.\text{type} = \text{PT\_U32},
       .id = "iptv_satip_dvbs_freq",
+      .name        = N ("SAT>IP DVB-S frequency (Hz)"),
+       .off                = offsetof(iptv_mux_t, mm_iptv_satip_dvbs_freq),
+      .opts     = PO_ADVANCED
+  },<br>+  {
     \downarrow+      .type     = PT_U32,
        \begin{minipage}{0.2\linewidth} i.d & = "iptv_buffer_limit", \end{minipage}.name = N_{-} ("Buffering limit (ms)"),
       .desc = N_{-} ("Specifies the incoming buffering limit in "
diff --git a/src/input/mpegts/iptv/iptv_private.h b/src/input/mpegts/iptv/iptv_private.h
index 851eef7..9fa6029 100644
--- a/src/input/mpegts/iptv/iptv_private.h
+++ b/src/input/mpegts/iptv/iptv_private.h
@@ -132,6 +132,8 @@ struct iptv_mux
      char                 *mm_iptv_hdr;
   char *mm_iptv_tags;
      uint32_t              mm_iptv_satip_dvbt_freq;
  +  uint32_t              mm_iptv_satip_dvbc_freq;
+  uint32_t              mm_iptv_satip_dvbs_freq;
   uint32_t              mm_iptv_rtp_seq;
diff --git a/src/input/mpegts/satip/satip.c b/src/input/mpegts/satip/satip.c
index c326233..605c728 100644
--- a/src/input/mpegts/satip/satip.c
+++ b/src/input/mpegts/satip/satip.c
@0 -202, 6 +202, 8 @0 static const char *satip_tunercfg_tab[] = {
      "DVBS2-2,DVB-C2",
      "DVBC-1,DVBS2-1",
      "DVBC-2,DVBS2-2",
  "DVBS2-4,DVBT-2",+  "DVBS2-4,DVBC-2",
  NULL.
 };
diff --git a/src/satip/rtsp.c b/src/satip/rtsp.c
index 31fa433..9fcc185 100644
--- a/src/satip/rtsp.c
+++ b/src/satip/rtsp.c
@@ -553,9 +553,14 @@ rtsp_start
              }
  #if ENABLE_IPTV
              if (idnode_is_instance(&mn->mn_id, &iptv_network_class)) {
         -        LIST_FOREACH(mux, &mn->mn_muxes, mm_network_link)
+        LIST_FOREACH(mux, &mn->mn_muxes, mm_network_link) {
                       if (deltaU32(rs->dmc.dmc_fe_freq, ((iptv_mux_t *)mux)->mm_iptv_satip_dvbt_freq) < 2000)
                          break;
+          if (deltaU32(rs->dmc.dmc_fe_freq, ((iptv_mux_t *)mux)->mm_iptv_satip_dvbc_freq) < 2000)
             +            break;
            +          if (deltaU32(rs->dmc.dmc_fe_freq, ((iptv_mux_t *)mux)->mm_iptv_satip_dvbs_freq) < 2000)
+            break;
+          }
                  if (mux) {
           dmc = rs - \geq dmc;           rs->perm_lock = 1;
diff --git a/src/satip/server.c b/src/satip/server.c
index 1b6a341..b43aaa7 100644
--- a/src/satip/server.c
+++ b/src/satip/server.c
@@ -152,14 +152,25 @@ satip_server_http_xml(http_connection_t *hc)
#if ENABLE_IPTV
         else if (idnode_is_instance(&mn->mn_id, &iptv_network_class)) {
```

```
       mpegts_mux_t *mm;
- LIST_FOREACH(mm, &mn->mn_muxes, mm_network_link)
+      LIST_FOREACH(mm, &mn->mn_muxes, mm_network_link) {
                  if (((iptv_mux_t *)mm)->mm_iptv_satip_dvbt_freq) {
                       dvbt++;
- break;
         }
+        if (((iptv_mux_t *)mm)->mm_iptv_satip_dvbc_freq) {
+          dvbc++;
++        if (((iptv_mux_t *)mm)->mm_iptv_satip_dvbs_freq) {
+          dvbs++;
+ + ++      }
          }
  #endif
\begin{matrix} & & \end{matrix} + \begin{matrix} & & \end{matrix}// The SAT>IP specification only supports 1-9 tuners (1 digit)!
+ if (dvbt > 9) dvbt = 9;+ if (dvbc > 9) dvbc = 9;
 if (dvbs > 9) dvbs = 9;
+ if (atsc > 9) atsc = 9;
   for (p = xtab; p->id; p++) {
     i = *p->cptr;     if (i > 0) {
```
I hope you want to commit it, or modify/improve it. Regards.

#### **#3 - 2017-09-07 11:18 - Mono Polimorph**

Hi,

No comments about it? smile.png

#### **#4 - 2017-09-11 22:19 - Mono Polimorph**

Hi,

Why is this patch not approved?

#### **#5 - 2017-09-18 13:23 - Mono Polimorph**

Hi,

What's wrong with this patch? I'm using it and it works. Perhaps a best implementation can be done. However, I like to discuss it if I can improve it.

Regards.

## **#6 - 2017-09-18 14:46 - Jaroslav Kysela**

*- Status changed from New to Fixed*

*- % Done changed from 0 to 100*

Applied in changeset tvheadendlc0c43d4d944798a6b52d0345983d1a2c505e135d.

## **#7 - 2017-09-18 14:50 - Jaroslav Kysela**

Added to v4.3-480-gc0c43d4d9 except the client update with few fixes and additions (added frequency examples and added filter code matching the tuner types).

And I would like to ask you to create PR (pull request) on github next time, so I can comment directly your code. This way (handling patches) is more time costly on my side.

## **#8 - 2017-09-18 15:24 - Mono Polimorph**

Jaroslav Kysela wrote:

Added to v4.3-480-gc0c43d4d9 except the client update with few fixes and additions (added frequency examples and added filter code matching the tuner types).

Thank you!

However, the idea behaind not adding the maching of the tuner type is to enable the option of use more than one frequency with the same type. For example, for simulate two different orbital positions. In fact, without it you have 3 different frequencies of any type for your IPTV.

In any case, your implementation checking the tuner type is the correct one. However, any idea of how to use "," separated values in the config? For example, for type DVB-S will be interesting to support values like "12610500,11244000"

#### Regards.

#### **#9 - 2017-09-18 15:56 - Jaroslav Kysela**

It's more difficult, because the field should be handled as string type and custom parsers (get/set callbacks) should be added to the code with a management of integer arrays with frequencies.

#### **#10 - 2017-09-18 17:34 - Mono Polimorph**

Jaroslav Kysela wrote:

It's more difficult, because the field should be handled as string type and custom parsers (get/set callbacks) should be added to the code with a management of integer arrays with frequencies.

Sure! For this reason I implemented in this way. wink.png

#### **Files**

SAT-IP-Multiple-freq-for-IPTV-inputs.patch 3.61 KB 2017-09-05 Mono Polimorph